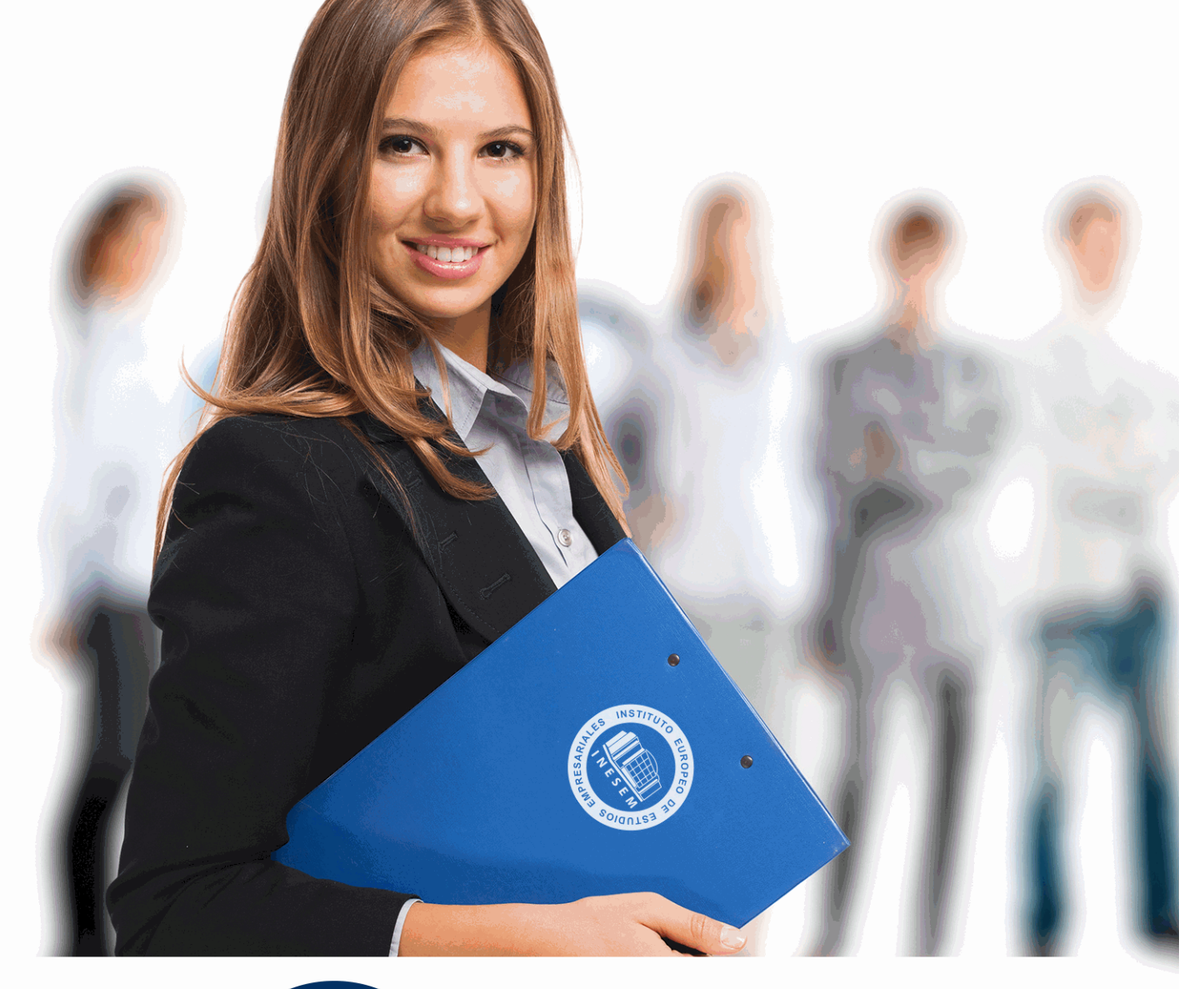

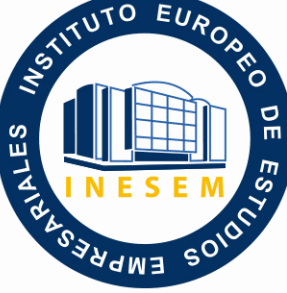

INESEM **BUSINESS SCHOOL** 

*Curso Experto en Administración Contable en la Empresa + Titulación Universitaria*

+ Información Gratis

**titulación de formación continua bonificada expedida por el instituto europeo de estudios empresariales**

# *Curso Experto en Administración Contable en la Empresa + Titulación Universitaria*

*duración total:* 650 horas *horas teleformación:* 325 horas

*precio:*  $0 \in$ \*

*modalidad:* Online

\* hasta 100 % bonificable para trabajadores.

## *descripción*

La situación financiera de una sociedad y sus posibilidades de desarrollo se deben analizar desde dos ámbitos diferenciados: el contable y el fiscal. Al análisis de los estados financieros será el punto de partida para la toma de decisiones y precisará para su estudio de profesionales con conocimientos avanzados en contabilidad capaces de trabajar con indicadores económicos y financieros para obtener conclusiones válidas acerca de la solvencia y rentabilidad de la organización. Esto le permitirá tomar decisiones financieras para aumentar la rentabilidad de la sociedad. Los conocimientos fiscales en toda la normativa que afecta a la sociedad y sus relaciones con la Agencia Tributaria servirán como un soporte añadido para estimar las mejores opciones económicas en el ámbito empresarial.

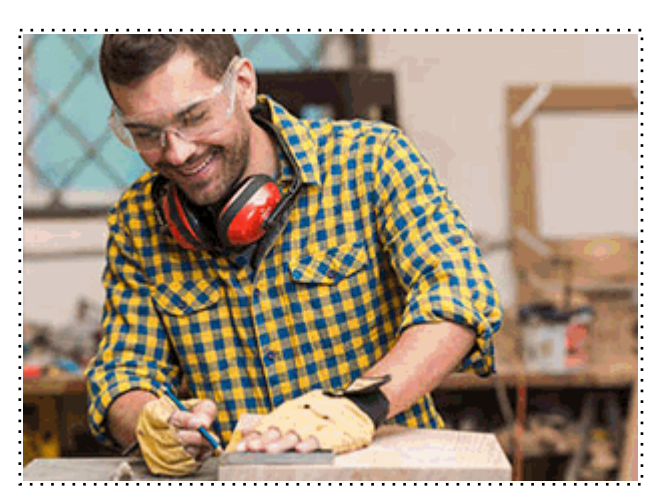

Todos aquellos trabajadores y profesionales en activo que deseen adquirir o perfeccionar sus conocimientos técnicos en este área.

## *objetivos*

- Elaborar los estados financieros a entregar en el Registro, tanto los exigidos para las empresas pequeñas como para las que no tienen dicha consideración.

- Analizar la situación económica financiera de la sociedad con la información que suministra el Balance de Situación al cierre del ejercicio.

- Analizar las causas de los resultados de la sociedad, ya sean positivos como si son negativos y ser capaces de entender la motivación a fin de tomar decisiones.

- Aprender a liquidar y gestionar el Impuesto sobre el Valor Añadido, Impuesto sobre la Renta de las Personas Físicas e Impuesto sobre Sociedades.

- Profundizar en cada impuesto y la forma de tributar que tiene cada operación, incluyendo ejercicios resueltos que ayudan a la comprensión.

- Adquirir las destrezas para realizar una planificación fiscal sobre las diferentes operaciones.

## *para qué te prepara*

El curso Experto en Administración Contable en la Empresa permite realizar un análisis profundo de la situación económica y fiscal de la sociedad en un momento determinado, que se utilizará como base en la toma de decisiones. El conocimiento de aspectos como la solvencia de la sociedad, su liquidez, su rentabilidad a través de los estados financieros junto con el uso avanzado de la contabilidad y las obligaciones s fiscales, permitirán alumno adquirir la suficiente confianza como para optar a puestos de más responsabilidad en el entorno laboral.

## *salidas laborales*

La formación adquirida con nuestro curso permitirá al alumno formar parte del equipo de administración fiscal y contable en la sociedad y le abrirá la puerta a puestos de mayor relevancia en la dirección de la misma. Los conocimientos de análisis contable y de gestión fiscal harán que sus decisiones sean imprescindibles a la hora de evaluar las distintas opciones de mejora en la sociedad. De igual manera puede ser el empujón definitivo para aquellas personas que deseen trabajar de manera autónoma en materia de asesoramiento de empresas.

Una vez finalizado el curso, el alumno recibirá por parte de INESEM vía correo postal, la Titulación Oficial que acredita el haber superado con éxito todas las pruebas de conocimientos propuestas en el mismo.

Esta titulación incluirá el nombre del curso/máster, la duración del mismo, el nombre y DNI del alumno, el nivel de aprovechamiento que acredita que el alumno superó las pruebas propuestas, las firmas del profesor y Director del centro, y los sellos de la instituciones que avalan la formación recibida (Instituto Europeo de Estudios Empresariales).

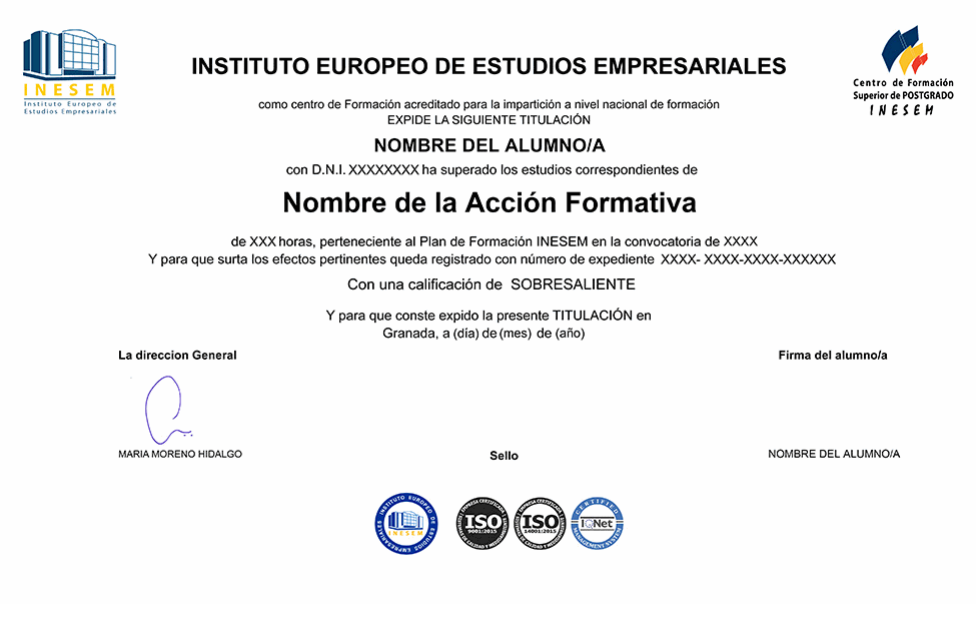

*forma de bonificación*

- Mediante descuento directo en el TC1, a cargo de los seguros sociales que la empresa paga cada mes a la Seguridad Social.

## *metodología*

El alumno comienza su andadura en INESEM a través del Campus Virtual. Con nuestra metodología de aprendizaje online, el alumno debe avanzar a lo largo de las unidades didácticas del itinerario formativo, así como realizar las actividades y autoevaluaciones correspondientes. Al final del itinerario, el alumno se encontrará con el examen final, debiendo contestar correctamente un mínimo del 75% de las cuestiones planteadas para poder obtener el título.

Nuestro equipo docente y un tutor especializado harán un seguimiento exhaustivo, evaluando todos los progresos del alumno así como estableciendo una línea abierta para la resolución de consultas.

El alumno dispone de un espacio donde gestionar todos sus trámites administrativos, la Secretaría Virtual, y de un lugar de encuentro, Comunidad INESEM, donde fomentar su proceso de aprendizaje que enriquecerá su desarrollo profesional.

## *materiales didácticos*

- Manual teórico 'Contabilidad Financiera II. Especialización Contable (Vol I)'
- Manual teórico 'Contabilidad Financiera II. Especialización Contable (Vol.II)'
- Manual teórico 'Administración Fiscal'
- Manual teórico 'Elaboración y análisis de estados financieros'

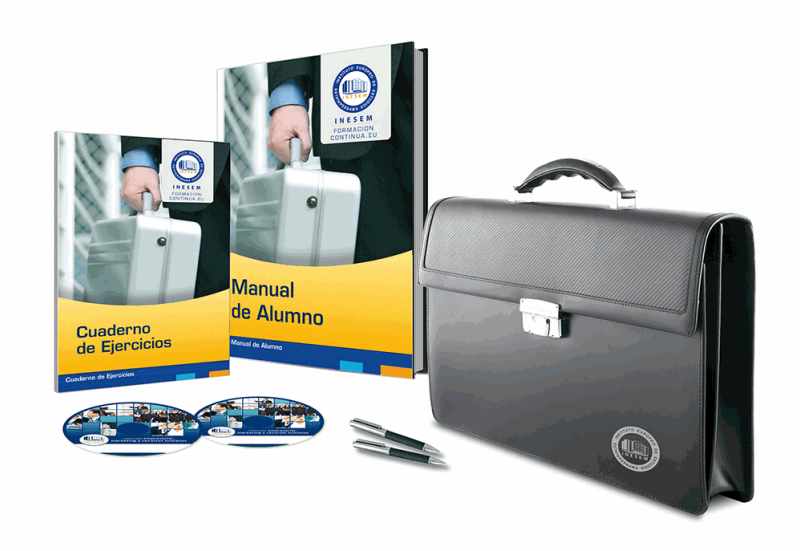

## *profesorado y servicio de tutorías*

Nuestro equipo docente estará a su disposición para resolver cualquier consulta o ampliación de contenido que pueda necesitar relacionado con el curso. Podrá ponerse en contacto con nosotros a través de la propia plataforma o Chat, Email o Teléfono, en el horario que aparece en un documento denominado "Guía del Alumno" entregado junto al resto de materiales de estudio. Contamos con una extensa plantilla de profesores especializados en las distintas áreas formativas, con una amplia experiencia en el ámbito docente.

El alumno podrá contactar con los profesores y formular todo tipo de dudas y consultas, así como solicitar información complementaria, fuentes bibliográficas y asesoramiento profesional. Podrá hacerlo de las siguientes formas:

- **Por e-mail**: El alumno podrá enviar sus dudas y consultas a cualquier hora y obtendrá respuesta en un plazo máximo de 48 horas.

- **Por teléfono**: Existe un horario para las tutorías telefónicas, dentro del cual el alumno podrá hablar directamente con su tutor.

- **A través del Campus Virtual**: El alumno/a puede contactar y enviar sus consultas a través del mismo, pudiendo tener acceso a Secretaría, agilizando cualquier proceso administrativo así como disponer de toda su documentación

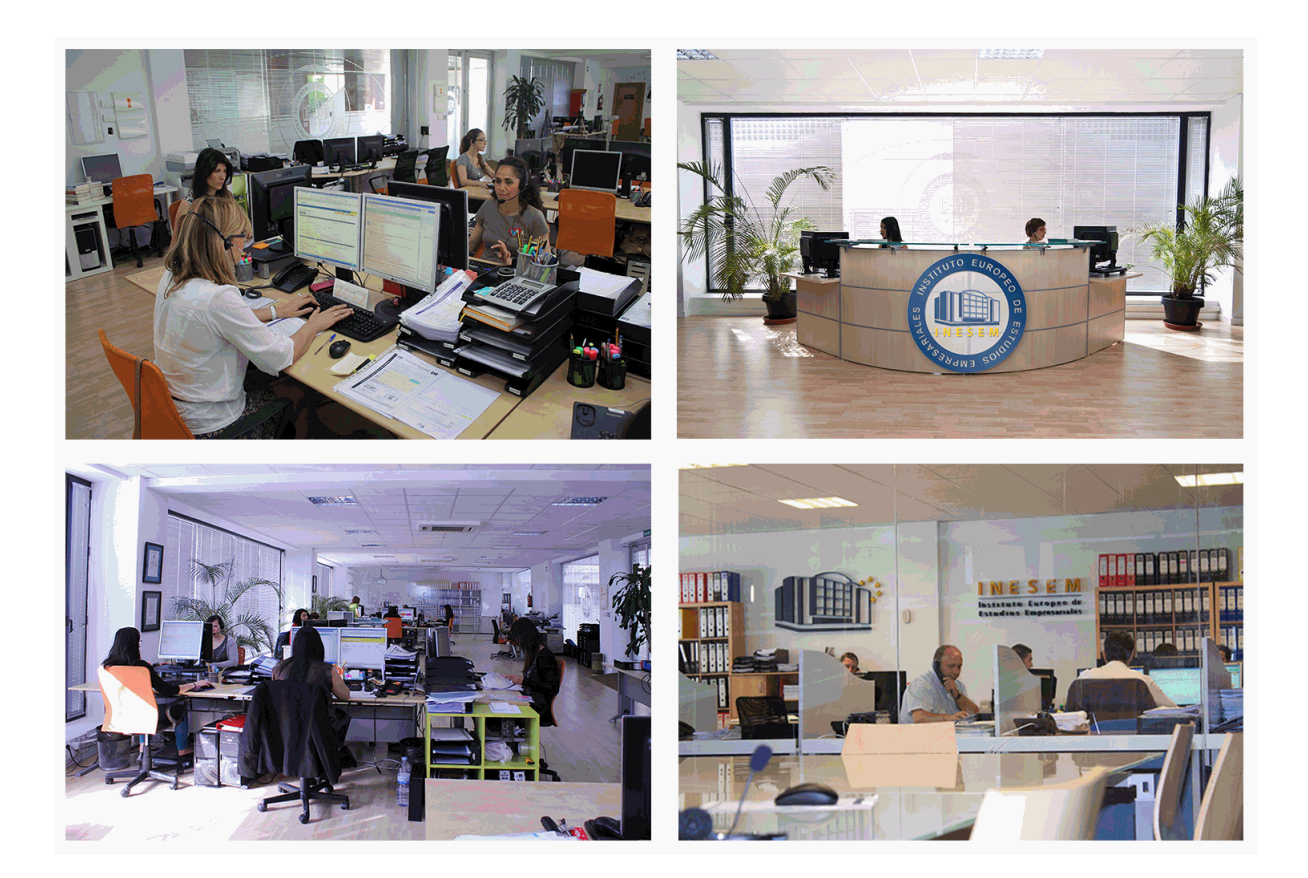

El alumno cuenta con un período máximo de tiempo para la finalización del curso, que dependerá de la misma duración del curso. Existe por tanto un calendario formativo con una fecha de inicio y una fecha de fin.

## *campus virtual online*

especialmente dirigido a los alumnos matriculados en cursos de modalidad online, el campus virtual de inesem ofrece contenidos multimedia de alta calidad y ejercicios interactivos.

## *comunidad*

servicio gratuito que permitirá al alumno formar parte de una extensa comunidad virtual que ya disfruta de múltiples ventajas: becas, descuentos y promociones en formación, viajes al extranjero para aprender idiomas...

## *revista digital*

el alumno podrá descargar artículos sobre e-learning, publicaciones sobre formación a distancia, artículos de opinión, noticias sobre convocatorias de oposiciones, concursos públicos de la administración, ferias sobre formación, etc.

#### *secretaría*

Este sistema comunica al alumno directamente con nuestros asistentes, agilizando todo el proceso de matriculación, envío de documentación y solución de cualquier incidencia.

Además, a través de nuestro gestor documental, el alumno puede disponer de todos sus documentos, controlar las fechas de envío, finalización de sus acciones formativas y todo lo relacionado con la parte administrativa de sus cursos, teniendo la posibilidad de realizar un seguimiento personal de todos sus trámites con INESEM

## **MÓDULO 1. CONTABILIDAD FINANCIERA. ESPECIALIZACIÓN CONTABLE**

### **UNIDAD DIDÁCTICA 1. MARCO CONCEPTUAL DEL PLAN GENERAL CONTABLE**

1.Introducción al Marco conceptual de la Contabilidad

- 2.Coste histórico o coste
- 3.Valor Razonable
- 4.Valor Neto realizable
- 5.Valor Actual
- 6.Valor en uso
- 7.Coste de Venta
- 8.Coste amortizado
- 9.Coste de transacción atribuible a un activo o pasivo financiero
- 10.Valor contable o en libros
- 11.Valor residual

#### **UNIDAD DIDÁCTICA 2. FONDOS PROPIOS**

- 1.Composición del Patrimonio Neto
- 2.Constitución de Sociedades
	- 1.- Aspectos contables de la constitución de Sociedades
	- 2.- Contabilidad de los derechos de suscripción preferentes
	- 3.- El dividendo a cuenta
	- 4.- Problemática contable de los gastos de constitución y de primer establecimiento
- 3.Distribución de beneficios
	- 1.- Tratamiento contable de la cuenta 129 si hay beneficio
	- 2.- Tratamiento contable de la cuenta 129 si hay pérdida
	- 3.- Prioridad de compensación de pérdidas
	- 4.- Distribución no dineraria de beneficios
	- 5.- Video tutorial distribución beneficios
- 4.Subvenciones
	- 1.- Requisitos para considerar una subvención reintegrable
	- 2.- Tratamiento contable y fiscal de las subvenciones
	- 3.- Contabilidad de curso bonificado
	- 4.- Devolución de subvenciones
- 5.Liquidación de sociedades
- 6.Provisiones
	- 1.- Diferencia entre corrección valorativa, provisión y contingencia
	- 2.- Reconocimiento
	- 3.- Valoración
- 7.Tratamiento contable de las nuevas reservas de capitalización y nivelación
	- 1.- Reserva de capitalización
	- 2.- Reserva de nivelación
	- 3.- Video tutorial. Reservas de capitalización y nivelación
- 8.Actualización de balances
	- 1.- Bienes objetos de actualización
	- 2.- Aspectos contables
	- 3.- Coste de la revalorización
	- 4.- Ventajas e inconvenientes de la actualización
- 9.Acciones propias
	- 1.- Adquisición originaria
	- 2.- Adquisición derivativa

10.Aportaciones de socios. Cuenta (118)

#### **UNIDAD DIDÁCTICA 3. ALMACÉN**

1.Introducción al tema de existencias

- 2.Precio de adquisición: coste de producción
- 3.Problemática de los rappels
	- 1.- Rappel por compra cobrado por anticipado
	- 2.- Rappel por compra firmado al cierre del ejercicio
- 4.Devolución de ventas
- 5.Existencias por prestación de servicios
- 6.Confusión entre mobiliario y existencias
- 7.Métodos de asignación de valor
	- 1.- Video Tutorial. Valoración ficha almacén

#### **UNIDAD DIDÁCTICA 4. INMOVILIZADO MATERIAL**

1.Valoración inicial

- 1.- Precio de adquisición y coste de producción
- 2.- Anticipos en el inmovilizado material
- 3.- Condiciones y activación de los Gastos financieros
- 4.- Costes de desmantelamiento
- 5.- Aportaciones no dinerarias
- 6.- Video tutorial. Imputación de gastos financieros
- 2.Amortización
	- 1.- Bienes de escaso valor
	- 2.- Bienes usados
	- 3.- Amortización de los Terrenos
	- 4.- Amortización superior al coeficiente mínimo
	- 5.- Libertad de amortización y Amortización acelerada
	- 6.- Video tutorial. Amortización Fiscal y Contable
	- 7.- Cambios de criterios contables errores y cambios en estimaciones contables
	- 8.- Cálculo de la cuota de amortización de un elemento complejo
	- 9.- Grandes reparaciones
- 3.Correcciones valorativas
	- 1.- Correcciones valorativas del inmovilizado: criterio contable y fiscal
	- 2.- Influencia del deterioro en la amortización
- 4.Permutas de inmovilizado
	- 1.- Tipos de permuta
	- 2.- Apuntes contables
	- 3.- El IVA en las permutas

5.Venta del inmovilizado recibiendo como pago parcial otro inmovilizado

#### **UNIDAD DIDÁCTICA 5. INMOVILIZADO INTANGIBLE**

- 1.El Inmovilizado Intangible tras la reforma fiscal y contable
- 2.Fondo de comercios
	- 1.- Nueva contabilidad del Fondo de Comercio
	- 2.- Ejemplo práctico del Fondo de Comercio
- 3.Dudas en los gastos de Investigación y desarrollo
	- 1.- Video tutorial. Gastos I + D
- 4.Aplicaciones informáticas
- 5.Activos Revertibles

#### **UNIDAD DIDÁCTICA 6. ACTIVOS NO CORRIENTES MANTENIDOS PARA LA VENTA**

- 1.Activos no corrientes mantenidos para la venta
- 2.Grupos enajenables de elementos mantenidos para la venta
- 3.Video tutorial. Norma 7 de Registro y Valoración

+ Información Gratis

#### **UNIDAD DIDÁCTICA 7. EL ARRENDAMIENTO**

- 1.Distinción entre arrendamiento operativo y financiero
- 2.Arrendamiento financiero frente a compraventa a plazos
- 3.Arrendamiento financiero y renting
- 1.- Vídeo tutorial. Tratamiento contable del Renting
- 4.Contabilidad desde el punto de vista del arrendador
- 5.El arrendamiento financiero en las microempresas

6.El Lease back

- 7.Cambio de leasing de Microempresa a Pyme
- 8.El IVA no deducible en el Arrendamiento Financiero
- 9.Fianzas en los contratos de arrendamiento
- 10.Inversiones en bienes arrendados

#### **UNIDAD DIDÁCTICA 8. ACREEDORES Y DEUDORES POR OPERACIONES DE TRÁFICO**

- 1.El Factoring
	- 1.- Conceptos básicos del factoring
	- 2.- Contabilidad del factoring con recurso
	- 3.- Contabilidad del factoring sin recurso
- 2.El Confirming
	- 1.- Concepto
	- 2.- Ventajas del confirming
	- 3.- Contabilidad del confirming
	- 4.- El confirming desde el punto de vista del proveedor
- 3.La Franquicia
	- 1.- Aspectos contables para el franquiciado
	- 2.- Aspectos contables para el franquciador
- 4.Facturas con intereses a corto plazo
- 5.Intereses en las facturas a largo plazo
	- 1.- Video tutorial Interés contractual y no contractual
- 6.Provisión de fondos y suplidos
	- 1.- Provisión de fondos
	- 2.- Suplidos
	- 3.- Otra opción contable

#### **UNIDAD DIDÁCTICA 9. CUENTAS FINANCIERAS**

- 1.Tratamiento de la cuenta 551
	- 1.- Saldo acreedor de la cuenta 551
	- 2.- Saldo deudor de la cuenta 551
- 2.Aspectos contables del Arqueo de Caja
- 3.Contabilidad de los descubiertos

#### **UNIDAD DIDÁCTICA 10. ACTIVOS FINANCIEROS**

- 1.Introducción a los Activos Financieros
- 2.Activos financieros a valor razonable con cambios en la cuenta de pérdidas y ganancias
	- 1.- Videotutorial: Activos financieros a valor razonable con cambios en la cuenta de pérdidas y ganancias
- 3.Activos a coste amortizado
- 4.Activos financieros a valor razonable con cambios en el patrimonio neto
- 5.Activos financieros a coste
- 6.Reclasificación de los activos financieros
- 7.Intereses y dividendo recibidos de los activos financieros
- 8.Baja de los estados financieros

#### **UNIDAD DIDÁCTICA 11. PASIVOS FINANCIEROS**

- 1.Introducción a los Pasivos financieros
- 2.PARTIDAS A PAGAR. INTERESES CONTRACTUALES Y NO CONTRACTUALES

+ Información Gratis

3.El problema de los gastos de formalización de deudas

- 1.- Contabilidad para la gran empresa
- 2.- Contabilidad para la pyme
- 3.- Gran empresa acudiendo al principio de importancia relativa
- 4.- Videotutorial: Deudas con Entidades de crédito: Plazos y gastos de formalización
- 4.Préstamo a interés variable
- 5.Préstamo con carencia de principal
- 6.Préstamo subvencionado
- 7.Préstamo participativo
	- 1.- Funcionamiento del préstamo participativo
	- 2.- Implicaciones mercantiles
	- 3.- Implicaciones fiscales
	- 4.- Implicaciones contables
- 8.Póliza de crédito y descubierto
- 1.- Aspectos contables de la póliza de crédito
- 9.Emisión de deuda privada
- 10.Obligaciones convertibles en acciones
	- 1.- Aspectos legales (Ley de Sociedades de Capital)
	- 2.- Aspectos contables
- 11.Videotutorial: Préstamos a pagar

#### **UNIDAD DIDÁCTICA 12. EL IMPUESTO SOBRE EL VALOR AÑADIDO (IVA)**

- 1.Puntos a desarrollar en el IVA
- 2.Criterio de Caja
- 3.El autoconsumo
- 4.Negocios en comisión
- 5.Modificación de la Base imponible
- 6.IVA no deducible
	- 1.- IVA no deducible en activos no corrientes
- 7.Videotutorial: Liquidación del IVA
	- 1.- IVA no deducible en activos corrientes
	- 2.- IVA no deducible en los servicios
- 8.Regla de la prorrata
- 9.El IVA en los bienes de inversión
- 10.Operaciones internacionales
	- 1.- El IVA en las importaciones
	- 2.- El IVA en las exportaciones
	- 3.- El IVA en las operaciones intracomunitarias

#### **UNIDAD DIDÁCTICA 13. EL IMPUESTO SOBRE SOCIEDADES**

- 1.Diferencia entre el resultado contable y fiscal
	- 1.- Videotutorial: Esquema de liquidación del impuesto
- 2.Tratamiento contable de las diferencias permanentes
- 3.Tratamiento contable de las diferencias temporarias
	- 1.- Videotutorial: Impuesto diferido
- 4.Crédito por bases imponible negativas
	- 1.- Requisitos para contabilizar el crédito
	- 2.- Compensación de bases negativas sin tener contabilizado el crédito
- 5.Ajuste contable por la modificación del tipo impositivo
- 6.Tipo impositivo a aplicar en los activos y pasivos por impuesto diferido
	- 1.- Video tutorial. Caso práctico de variación anunciada del tipo impositivo
- 7.Gastos no deducibles
- 8.Correcciones valorativas deducibles
	- 1.- Correcciones valorativas por deterioro

2.- Provisiones

3.- ¿Qué correcciones valorativas son deducibles fiscalmente tras la entrada de la nueva ley del Impuesto de Sociedades?

9.Videotutorial: Pagos fraccionados del Impuesto sobre Sociedades

10.Videotutorial: Ejercicio resuelto: Impuesto sobre Sociedades

#### **UNIDAD DIDÁCTICA 14. MONEDA EXTRANJERA**

1.Transacciones en moneda extranjera. Partidas monetarias y no monetarias

- 2.Valoración inicial
- 3.Valoración posterior
	- 1.- Valoración posterior de partidas Monetarias
	- 2.- Valoración posterior de partidas no monetarias
- 4.Conversión de las cuentas anuales a la moneda de presentación
- 5.Videotutorial: Moneda extranjera

#### **UNIDAD DIDÁCTICA 15. COMBINACIONES DE NEGOCIOS**

1.Ámbitos de aplicación de los negocios conjuntos

- 2.Diferencia entre la combinación de negocios y la transmisión de activos y asunción de pasivos
- 3.Clases de combinaciones de negocios

4.El método de adquisición

#### **UNIDAD DIDÁCTICA 16. NEGOCIOS CONJUNTOS**

1.Ámbito de aplicación de los negocios conjuntos

2.Categorías de negocios conjuntos

#### **UNIDAD DIDÁCTICA 17. HECHOS POSTERIORES AL CIERRE**

1.Hechos posteriores al cierre que pongan de manifiesto condiciones que ya existían al cierre

2.Hechos posteriores al cierre que pongan de manifiesto condiciones que no existían al cierre

#### **UNIDAD DIDÁCTICA 18. GUÍA PARA EL CIERRE CONTABLE**

 1.Introducción: Operaciones contables que debemos llevar a cabo con motivo de fin de ejercicio 2.Tesorería y moneda extranjera

- - 1.- Operaciones de tesorería
	- 2.- Operaciones de Tesorería
- 3.Existencias
	- 1.- Ajustes de existencias
	- 2.- Rappels
	- 3.- Correcciones valorativas
- 4.Inmovilizado
	- 1.- Inmovilizado en curso
	- 2.- Inmovilizado material
	- 3.- Inversiones inmobiliarias
	- 4.- Inmovilizado intangible
- 5.Periodificación

#### 6.Subvenciones

- 7.Inversiones financieras
- 8.Arrendamiento financiero

9.Provisiones

10.Videotutorial: Guía del Cierre Contable

### **UNIDAD DIDÁCTICA 19. CRITERIOS ESPECÍFICOS PARA MICROEMPRESAS**

- 1.Ámbito de aplicación
- 2.El Arrendamiento financiero en las microempresas
- 3.Cambio de leasing de microempresas a pyme
- 4.Contabilidad del impuesto sobre beneficios en las microempresas
- 5.Video Tutorial. Caso práctico resumen

# **MÓDULO 2. ELABORACIÓN Y ANÁLISIS DE ESTADOS FINANCIEROS**

+ Información Gratis

#### **UNIDAD DIDÁCTICA 1. PRIMERA APROXIMACIÓN A LOS ESTADOS FINANCIEROS**

1.Introducción a los Estados Financieros

- 1.- .Modelos de cuentas anuales
- 2.- Video tutorial diferentes tipos de cuentas anuales
- 3.- Las cuentas anuales y la imagen fiel
- 4.- Video tutorial Determinación de la C.A.N
- 5.- Video tutorial Determinación del número medio de trabajadores
- 2.El balance de situación
	- 1.- Definiciones en el Marco Conceptual
	- 2.- El Balance en el PGC
- 3.La cuenta de Pérdidas y Ganancias
	- 1.- Definiciones en el Marco Conceptual
	- 2.- Conceptos de compra, gastos e inversión
	- 3.- La cuentas de pérdidas y ganancias en el PGC
- 4.El Estado de Cambios en el Patrimonio Neto
	- 1.- El Estado de ingresos y gastos reconocidos
	- 2.- El Estado total de cambios en el Patrimonio Neto
- 5.El Estado de Flujos de Efectivo
	- 1.- Marco Conceptual
	- 2.- Clasificación de sus partidas
- 6.La memoria
- 7.Ejercicio resuelto. Aplicación del PGC Pymes a una Sociedad
- 8.Ejercicio resuelto. Continuar aplicando el PGC Pymes en una Sociedad
- 9.Ejercicio resuelto. Elaborar el balance Adaptado al PGC

#### **UNIDAD DIDÁCTICA 2. ELABORACIÓN Y ANÁLISIS DEL BALANCE**

- 1.Introducción a la Elaboración y Análisis del Balance
- 2.Estructura del Balance
- 3.Fondo de maniobra
	- 1.- El Fondo de Maniobra
	- 2.- El Capital corriente
	- 3.- Video tutorial el Fondo de Maniobra
- 4.El equilibrio patrimonial
	- 1.- Máxima estabilidad
	- 2.- Equilibrio del Balance
	- 3.- Desequilibrio
	- 4.- Quiebra
- 5.Análisis Horizontal y Vertical
	- 1.- Técnica de los porcentajes
	- 2.- Análisis vertical
	- 3.- Análisis horizontal
- 6.Ratios del Balance
- 7.Ejercicio resuelto. Equilibrio patrimonial
- 8.Ejercicio resuelto. Analisis Vertical y Horizontal
- 9.Ejercicio resuelto. Cálculo Capital, Balance y Fondo de Maniobra
- 10.Ejercicio resuelto. Cálculo del Fondo de Maniobra y del Capital Corriente

## **UNIDAD DIDÁCTICA 3. INTRODUCCIÓN A LA INTERPRETACIÓN Y ANÁLISIS DE LA CUENTA DE EXPLOTACIÓN**

- 1.Introducción a la Elaboración y Análisis de la Cuenta de Pérdidas y Ganancias
- 2.La Cuenta de Pérdidas y Ganancias en el PGC
- 3.Contabilidad Analítica
	- 1.- Concepto de Coste y Gasto
	- 2.- Los costes en los distintos tipos de empresas
	- 3.- Costes directos e indirectos

- 4.- Costes fijos y variables
- 4.Organización Funcional de la Cuenta de Pérdidas y Ganancias
- 5.El Punto Muerto
	- 1.- Concepto de punto muerto
	- 2.- Cálculo del punto muerto
	- 3.- Video tutorial Práctica del punto muerto
- 6.Apalancamiento operativo
	- 1.- Concepto de apalancamento operativo
	- 2.- Grados de apalancamiento
	- 3.- Desarrollo de las expresión grado de apalancamiento
- 7.Porcentajes Horizontales y Verticales; Ratios
	- 1.- Los porcentajes verticales
	- 2.- Los porcentajes Horizontales
	- 3.- Ratios
- 8.Análisis de la Cuenta de Pérdidas y Ganancias
- 9.Ejercicio resuelto. Balance de Situación y Cuenta de Pérdidas y Ganancias
- 10.Ejercicio resuelto. Umbral de rentabilidad y estimaciones
- 11.Ejercicio resutelo. EBIDA
- 12.Ejercicio resuelto. Ordenación funcional de la cuenta de Pérdidas y ganancias
- 13.Ejercicio resuelto. Apalancamiento operativo

#### **UNIDAD DIDÁCTICA 4. EL ESTADO DE CAMBIOS EN EL PATRIMONIO NETO**

- 1.Introducción al Estado de cambios en el Patrimonio Neto
- 2.Ingresos y gastos imputados directamente al Patrimonio Neto
- 3.El Patrimonio Neto en el PGC
- 4.El Estado de Cambio en el Patrimonio Neto. Estado de gastos e ingresos reconocidos
- 5.Ejemplos de Ingresos y gastos imputados al patrimonio neto
	- 1.- Impuesto sobre beneficios
	- 2.- Subvenciones, donaciones y legados
	- 3.- Video tutorial Subvenciones
	- 4.- Operaciones de cobertura
- 6.El Estado de Cambio en el Patrimonio Neto. Estado total de cambios en el Patrimonio Neto
	- 1.- Cambios de criterio contable
	- 2.- Errores
	- 3.- Cambio de estimaciones contables
	- 4.- Hechos posteriores al cierre
	- 5.- Video tutorial. Cambio de criterio contable y errores
- 7.Reformulación de las cuentas anuales
- 8.Análisis del El Estado de Cambio en el Patrimonio Neto
	- 1.- Porcentajes verticales y Horizontales para el análisis
- 9.Ejercicio resuelto. Estado de Gastos e Ingresos Reconocidos
- 10.Ejercicio resuelto. Estado total de cambios en el patrimonio neto

#### **UNIDAD DIDÁCTICA 5. EL ESTADO DE FLUJOS DE EFECTIVO**

- 1.Introducción al Estado de Flujos de Efectivo
	- 1.- Norma 9ª de la tercera parte del PGC
- 2.- El EFE como complemento de la cuenta de pérdidas y ganancias
- 2.Estructura del Estado de Flujos de Efectivo en el PGC
	- 1.- Tipos de flujos de efectivo
	- 2.- Presentación del EFE en el PGC (método directo y método indirecto)
	- 3.- Video tutorial método directo y método indirecto
- 3.Flujos de Efectivo en las Actividades de Explotación (FEAE)
- 4.Flujos de Efectivo en las Actividades de Inversión (FEAI)
- 5.Flujos de Efectivo en las Actividades de Financiación (FEAF)

- 6.Efecto de las Variaciones de los Tipos de Cambio
- 7.Ejemplo de elaboración de Estado de Flujos de Efectivo

#### **UNIDAD DIDÁCTICA 6. LIQUIDEZ, SOLVENCIA, ENDEUDAMIENTO Y RENTABILIDAD**

- 1.Aproximación a los conceptos de Liquidez, solvencia, endeudamiento y rentabilidad
- 2.Capital corriente como índice del equilibrio financiero
	- 1.- Evaluación de las necesidades de capital corriente
	- 2.- Cálculo del capital corriente mínimo o ideal
- 3.Liquidez a corto plazo
- 4.Solvencia
- 5.Endeudamiento
	- 1.- Generalidades
	- 2.- Índice de endeudamiento a largo plazo
	- 3.- Índice de endeudamiento a corto plazo
	- 4.- Índice total de endeudamiento
	- 5.- Significado de los índices de endeudamiento y el índice de autonomía empresarial
- 6.Rentabilidad
	- 1.- Rentabilidad
	- 2.- Diferencia entre la situación económica y la situación financiera de una empresa
	- 3.- Clases de rentabilidad

4.- Rentabilidad de las fuentes de financiación propias. Rentabilidad financiera y rentabilidad económica. El efect apalancamiento

- 5.- Ecuación fundamental de la rentabilidad
- 7.6.6.Rentabilidad de los capitales propios y estructura financiera de la empresa
	- 1.- Rentabilidad efectiva para el accionista
- 8.Ejercicio resuelto aplicación de ratios

#### **UNIDAD DIDÁCTICA 7. LA MEMORIA Y EL ESTADO DE INFORMACIÓN NO FINANCIERA**

1.La memoria

- 1.- Definición de memoria
- 2.- Información a incluir en la memoria
- 3.- Contenido de la memoria
- 2.El estado de información no financiera
	- 1.- Definición y regulación del nuevo estado
	- 2.- Ámbito de aplicación
	- 3.- Análisis del contenido del EINF
	- 4.- Cuadro resumen de información
	- 5.- Realización, aprobación y verificación

## **MÓDULO 3. ADMINISTRACIÓN FISCAL**

#### **UNIDAD DIDÁCTICA 1. INTRODUCCIÓN AL DERECHO FINANCIERO Y TRIBUTARIO**

- 1.El tributo: Impuestos, Tasas y Contribuciones especiales
- 2.Hecho imponible: nacimiento de la obligación tributaria
- 3.Sujeto pasivo u obligado tributario
- 4.Determinación de la deuda tributaria
- 5.Contenidos de la deuda tributaria: Interés de demora y Recargos
- 6.Extinción de la deuda tributaria

### **UNIDAD DIDÁCTICA 2. IMPUESTO SOBRE LA RENTA DE LAS PERSONAS FÍSICAS I**

1.Introducción al IRPF

- 2.Elementos del Impuesto: ámbito subjetivo, aspectos temporales y Hecho imponible
- 3.Rendimientos del Trabajo
- 4.Rendimientos de actividades económicas

#### **UNIDAD DIDÁCTICA 3. IMPUESTO SOBRE LA RENTA DE LAS PERSONAS FÍSICAS II**

1.Rendimientos de capital inmobiliario

- 2.Rendimientos de capital mobiliario
- 3.Ganancias y pérdidas patrimoniales
- 4.Regímenes especiales: imputación y atribución de rentas
- 5.Liquidación del impuesto
- 6.Gestión del impuesto
- 7.Ejercicio resuelto: Impuesto sobre la Renta de las Personas Físicas

#### **UNIDAD DIDÁCTICA 4. EL IMPUESTO SOBRE EL VALOR AÑADIDO**

- 1.Naturaleza del impuesto
- 2.Hecho imponible
- 3.Operaciones no sujetas y operaciones exentas
- 4.Lugar de realización del hecho imponible
- 5.Devengo del impuesto
- 6.Sujetos pasivos
- 7.Repercusión del impuesto (Art. 88 LIVA)
- 8.Base imponible
- 9.Tipos de Gravamen
- 10.Deducción del impuesto
- 11.Gestión del impuesto
- 12.Regímenes especiales
- 13.Ejercicio resuelto: Impuesto sobre el Valor Añadido

### **UNIDAD DIDÁCTICA 5. IMPUESTO SOBRE SOCIEDADES**

- 1.Naturaleza y ámbito de aplicación del Impuesto sobre Sociedades
- 2.Hecho imponible
- 3.Sujeto pasivo
- 4.Base imponible
- 5.Período impositivo y devengo del Impuesto sobre Sociedades
- 6.Tipo impositivo
- 7.Cuota íntegra
- 8.Bonificaciones y deducciones
- 9.Regímenes especiales. Empresas de reducida dimensión
- 10.Régimen fiscal de determinados contratos de arrendamiento financiero
- 11.Gestión del impuesto
- 12.Videotutorial: Ejercicio resuelto Impuesto sobre Sociedades